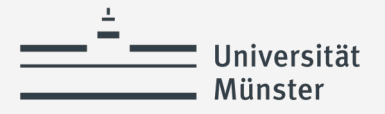

# **Information zum Bachelor-Master-Übergang**

für MEd GymGes, MEd BK, MEd HRSGe (LABG 2009)

Dr. Maria Sieverdingbeck

01.07.2024

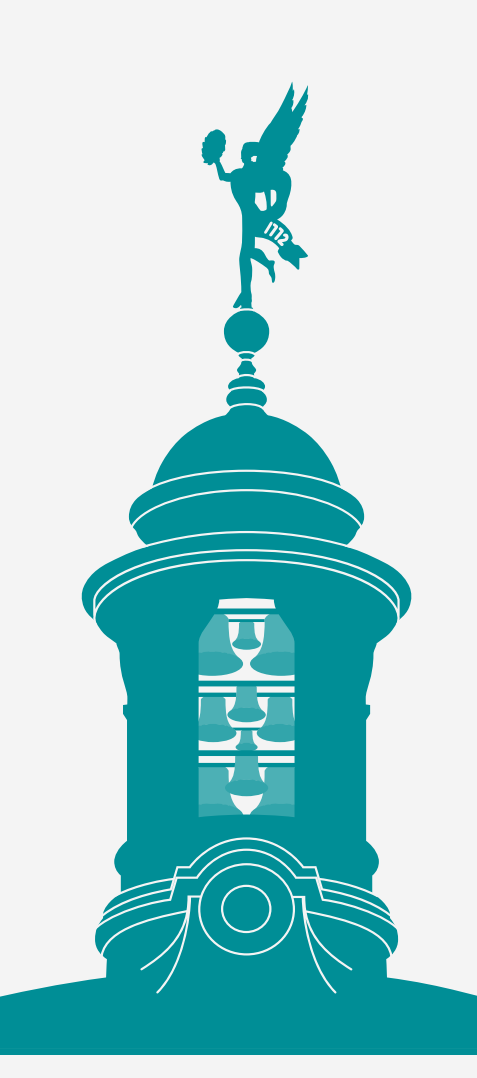

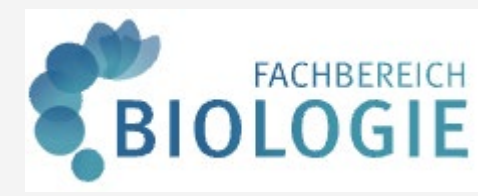

wissen.leben

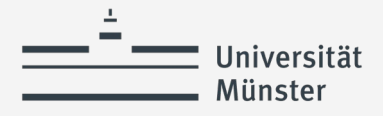

## **Studienkoordinatorin Lehramt Biologie**

### **Dr. Maria Sieverdingbeck**

Schlossplatz 4, Raum 209

48149 Münster Tel +49 251 83-21744

[biolehramt@uni-muenster.de](mailto:biolehramt@uni-muenster.de)

**Sprechstunde: Mi 8:30 – 12 Uhr** (Präsenz), auch: telefonisch, per E-Mail oder Zoom

(Anderungen werden auf der Webseite unter "Studium" angegeben)

**Beratung Studienverlauf, Einstufungen, Anerkennungen….**

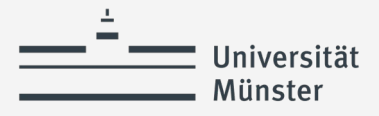

# **Wie läuft die Bewerbung für den MEd?**

Bis zum **15.07. (Bewerbungsfrist)** benötigen Sie:

- Ein vorläufiges Zeugnis, das mind. 120 LP ausweist und je eine Note zu jedem Bewerbungsfach enthält: Studienfächer und Bildungswissenschaften (nur vollständige Module gehen in die Notenberechnung ein; Ausstellung im Prüfungsamt nach Antrag per E-Mail.)
- Eignungs- und Orientierungspraktikum sowie Berufsfeldpraktikum abgeleistet
- Zwei Fremdsprachen auf A2-Niveau (für den Master of Education Berufskolleg mit einem berufsbildenden Fach nur eine Fremdsprache)
- ▶ Bescheinigung über das Self [Assessment CCT](https://www.uni-muenster.de/Lehrerbildung/lehramtsstudium/master/CCT.html)
- Ggf. weitere Sprachkenntnisse beim Master of Education Gymnasium/Gesamtschule

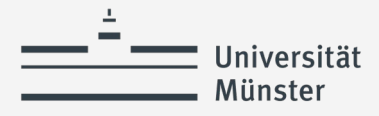

# **Örtliches Auswahlverfahren zum MEd**

**Zulassungsbeschränkungen:** Höchstzahlen für die Aufnahme Studierender <https://www.uni-muenster.de/studieninteressierte/zulassung/MEd.html>

**Auswahlverfahren:** dazu kommt es nur dann, wenn die Anzahl der Bewerber\*innen die Zahl der angebotenen Studienplätze übersteigt

**Vorgaben zum Vergabeverfahren:** Zulassungsordnung zum MEd an der [Uni Münster & Verordnung über die Vergabe von Studienplätzen in](https://recht.nrw.de/lmi/owa/br_bes_text?anw_nr=2&gld_nr=2&ugl_nr=221&bes_id=43944&menu=0&sg=0&aufgehoben=N&keyword=Studienplatzvergabe#det503255) Nordrhein-Westfalen.

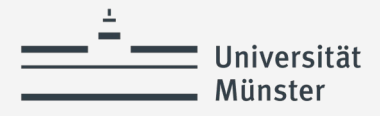

# **Zeitliche Abläufe im Bewerbungsverfahren**

- **bis 15. Juli:** Online-Bewerbung
- Zulassungsbescheid erhalten Sie ab ca. Ende Juli im Infoportal
- **Fristgerechte Annahme des angebotenen Studienplatzes im Infoportal (i.** d. R. bis 4 Wochen nach Zulassung)
- Studienabschluss: alle Studien-& Prüfungsleistungen in QISPOS
- Zustellung des Bachelor-Abschlusszeugnisses

 **[Einschreibung in den Master über das Infoportal &](https://www.uni-muenster.de/studieninteressierte/einschreibung/zulassungsbeschraenkt.html) Antrag postalisch ans Studierendensekretariat regulär bis 01. Oktober (spätestens aber 15.11.)**

Die Einschreibung erfolgt regulär erst nach dem Abschluss des Bachelors. (Voraussetzung: Zulassung und endgültiges Bachelor-Abschluss-Zeugnis)

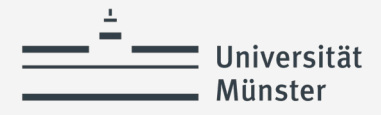

# **Zeitliche Abläufe im Bewerbungsverfahren**

Die Einschreibung in den Master of Education ist grundsätzlich bis zum 15.11. möglich.

Aber Vorsicht:

Wer nicht bis zum Vorlesungsbeginn (07.10.2024) eingeschrieben ist (aber noch für den Bachelor an der Uni Münster eingeschrieben ist)..

…darf vor der Einschreibung in den MEd nur unter Vorbehalt an den Veranstaltungen des MEd teilnehmen, jedoch noch keine Prüfungs- oder Studienleistungen erbringen.

…wird bei den Anwahlen ggf. nachrangig berücksichtigt

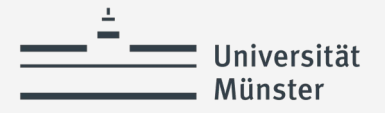

### **Informationen zum Master**

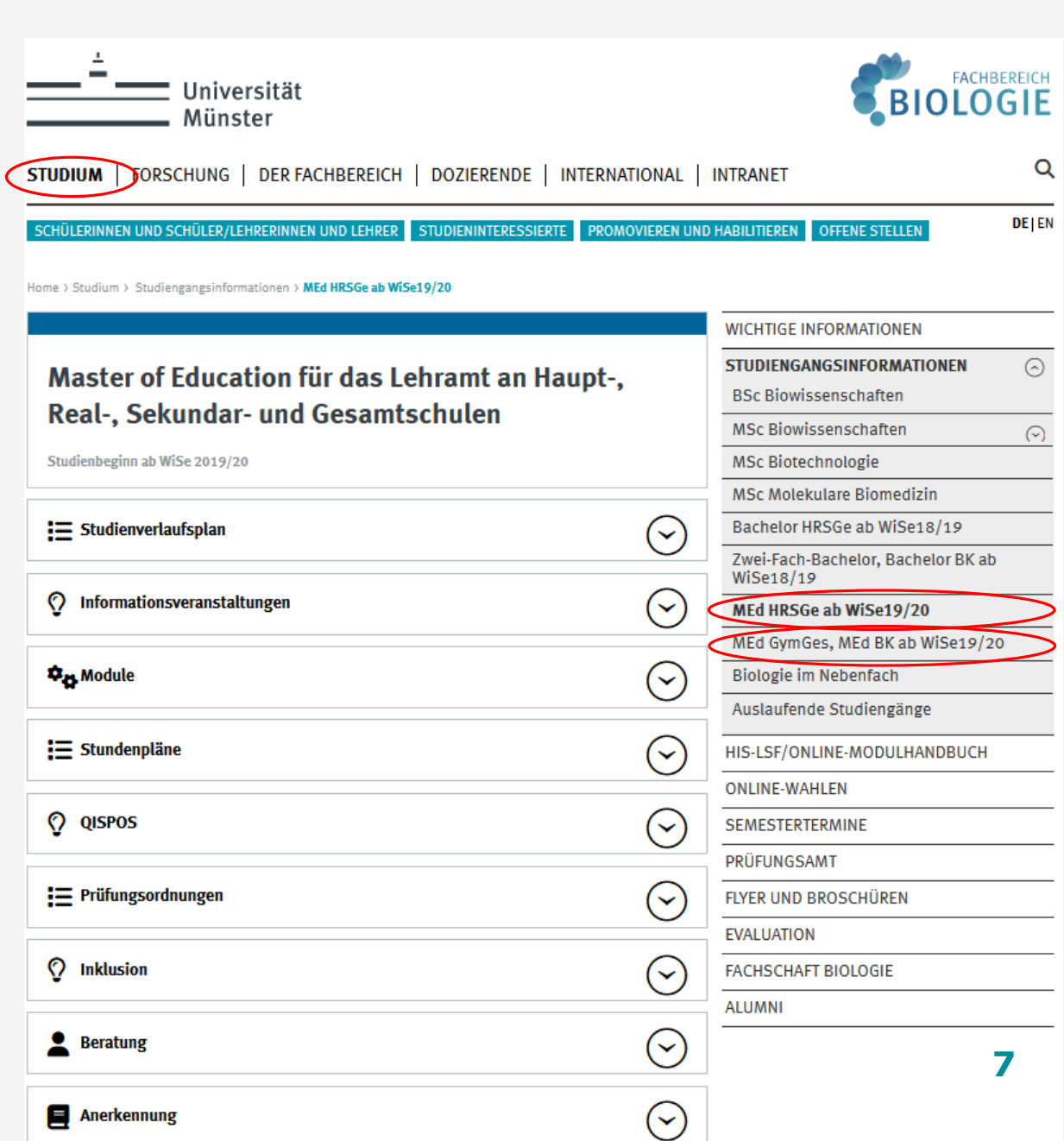

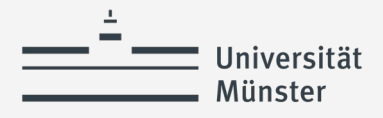

## **Das Fach Biologie im MEd HRSGe**

#### **Biologiedidaktik II**

WiSe/SoSe, 1 Sem., 1. FS

8 LP, 50% der Fachnote

#### **1 Fortgeschrittenenmodul**

WiSe/SoSe, 1 Sem. 8 LP, 50% der Fachnote **ggf. Masterarbeit** (18 LP)

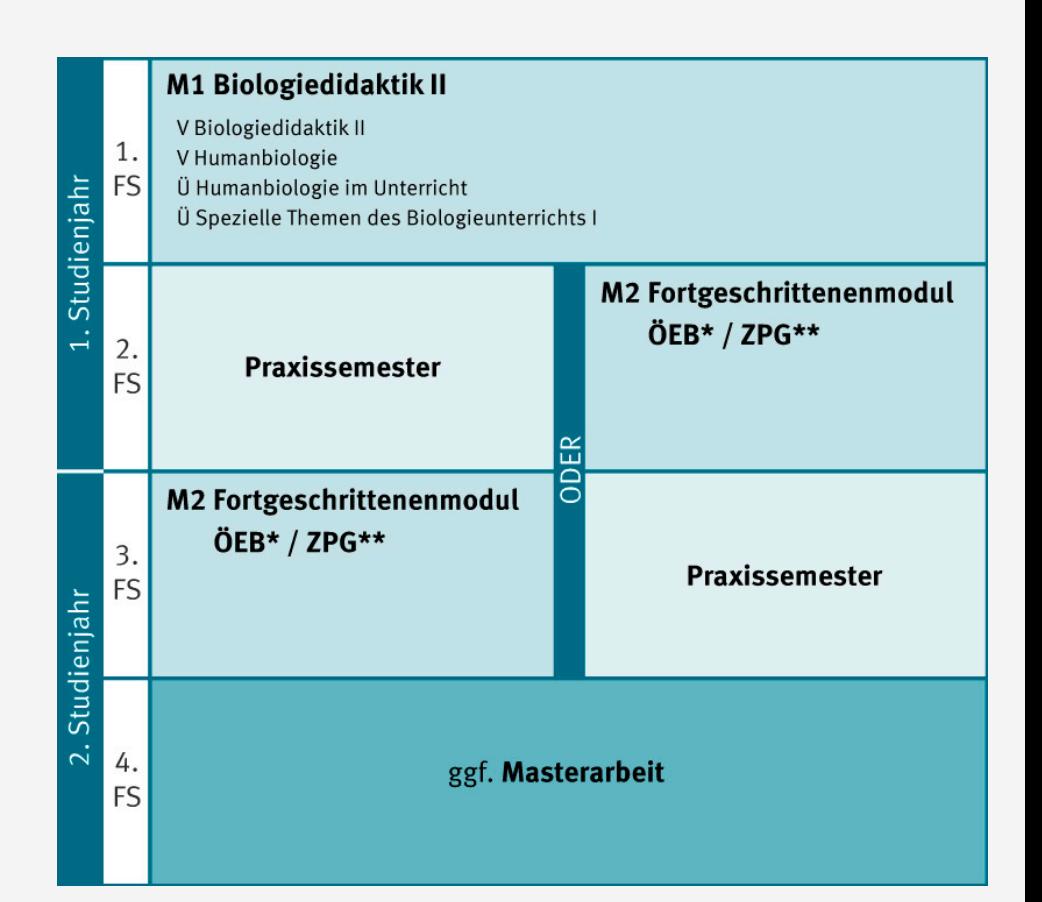

**\* Wahlpflichtangebot aus dem Bereich Ökologie/Evolution/Biodiversität \*\* Wahlpflichtangebot aus dem Bereich Zellbiologie/Physiologie/Genetik**

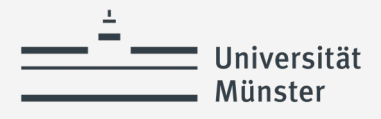

# **Das Fach Biologie im MEd GymGes/BK**

#### **Biologiedidaktik II**

WiSe/SoSe, 1 Sem., 1. FS 10 LP, 40% der Fachnote

#### **2 Fortgeschrittenenmodule**

WiSe/SoSe, 1 Sem. je 5 LP, je 20% der Fachnote

#### **Mikrobiologie**

WiSe/SoSe, 1 Sem.

5 LP, 20% der Fachnote

**ggf. Masterarbeit** (18 LP)

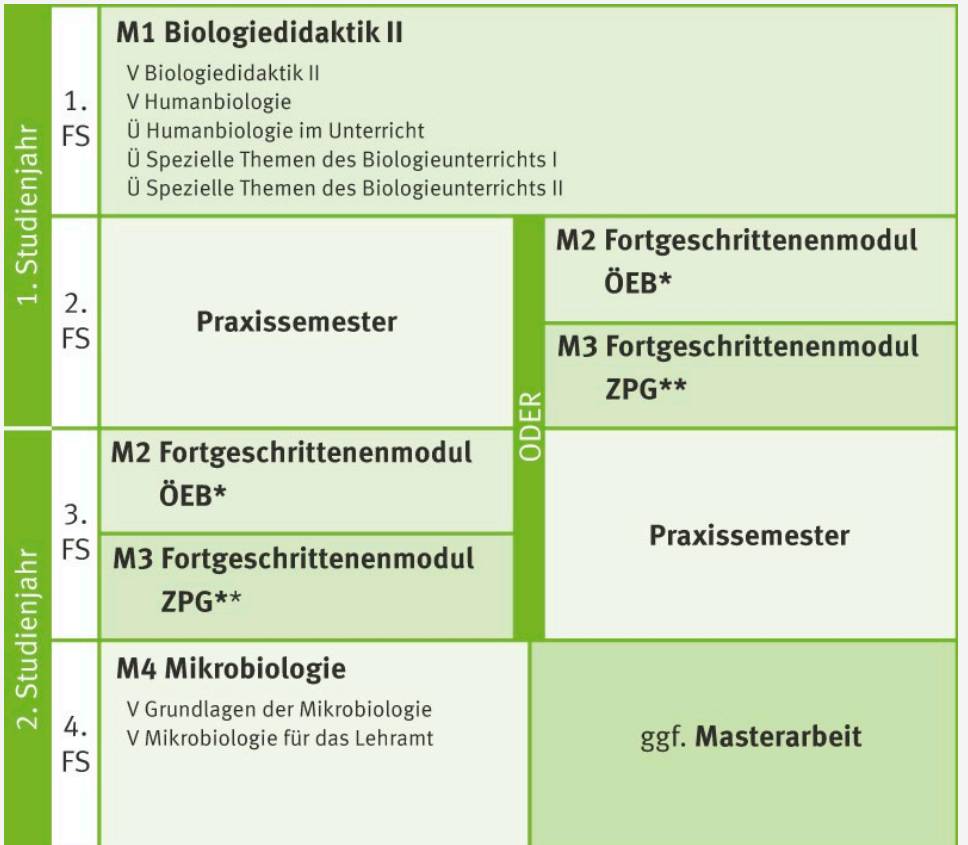

**\* Wahlpflichtangebot aus dem Bereich Ökologie/Evolution/Biodiversität \*\* Wahlpflichtangebot aus dem Bereich Zellbiologie/Physiologie/Genetik**

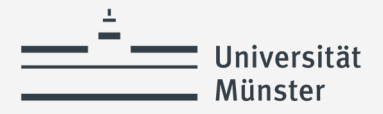

**nur**

# **Modul Biologiedidaktik II**

Empfohlen: 1. Fachsemester, vor dem Praxissemester!

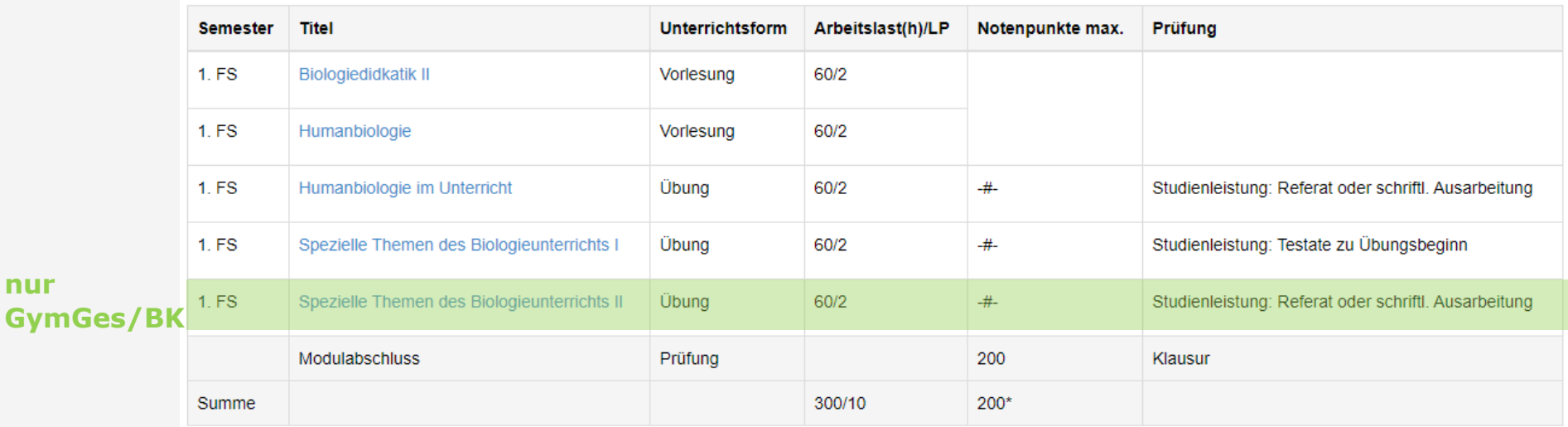

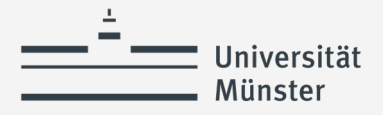

# **Fortgeschrittenenmodul(e) (FGM)**

i.d.R. 2. oder 3. Fachsemester im SoSe oder WiSe, vor oder nach dem Praxissemester

#### **MEd HRSGe**

Es ist ein Fortgeschrittenenmodul aus dem Bereich ZPG oder aus dem Bereich ÖEB zu absolvieren.

#### **MEd GymGes/BK**

Aus den Bereichen ZPG und ÖEB ist jeweils ein Fortgeschrittenenmodul zu absolvieren.

Hinweis: gute Anerkennungsmöglichkeiten für im Ausland absolvierte Module (z. B. ERASMUS Auslandssemester etc.) **11**

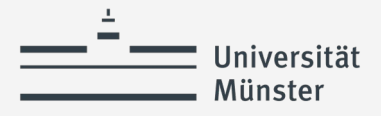

# **Modul Mikrobiologie (nur GymGes/BK)**

Block in der vorlesungsfreien Zeit nach dem 1., 2. oder 3. Fachsemester keine Teilnahmevoraussetzungen

### **1) VL Mikrobiologie**

### **2) Praktikum Mikrobiologie für das Lehramt**

Modulabschlussprüfung: Klausur zu 1) + 2) mit max. 200 Notenpunkten Studienleistung: Protokoll der Versuche in einem Labortagebuch

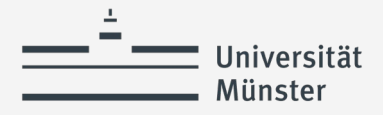

## **Praxissemester**

Zur Vorbereitung und Begleitung des Praxissemesters müssen Sie folgende Lehrveranstaltungen belegen:

- "Praxisbezogene Studien" in Fach 1/beruflicher Fachrichtung
- "Praxisbezogene Studien" in Fach 2
- "Praxisbezogene Studien" in Bildungswissenschaften

Ansprechpartnerin Praxisbezogene Studien Biologie:

Dr. Christiane Konnemann, Zentrum für Didaktik der Biologie

### **Weitere Infos beim ZfL:**

https://www.uni[muenster.de/Lehrerbildung/praxisphasen/praxissemester2019/ablaufundorganisation/lehrveranstaltungen.html](https://www.uni-muenster.de/Lehrerbildung/praxisphasen/praxissemester2019/ablaufundorganisation/lehrveranstaltungen.html) <https://www.uni-muenster.de/Lehrerbildung/praxisphasen/praxissemester2019/index.html>

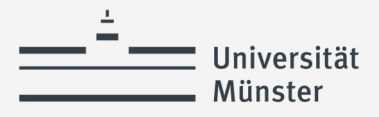

## **Wo finde ich Infos zu Lehrveranstaltungen?**

#### (1) Im [Vorlesungsverzeichnis](https://studium.uni-muenster.de/qisserver/rds?state=wtree&search=1&trex=step&root120222=263745%7C260286&P.vx=kurz)

#### Vorlesungsverzeichnis (WiSe 2024/25)

- **O** Lehrveranstaltungen
- **O** Biologie

#### Angaben im Vorlesungsverzeichnis zurzeit noch unter Vorbehalt!

Beachten Sie bitte grundsätzlich und regelmäßig die Homepage des Fachbereichs Bi in der Regel über den Fachbereich Biologie vergeben: Informationen dazu finden Sie wird bei der Platzvergabe nicht berücksichtigt. Informationen zu den Modulen e /Modulhandbuch/

#### Zeichenerklärung:

- \*) beschränkte Platzzahl
- \*+) Vergabe beschränkter Plätze über die Dozentin/den Dozenten

#### **O** BSc Biowissenschaften

- **O** MSc Biowissenschaften
- **6** MSc Biotechnologie
- **O** MSc Molekulare Biomedizin
- **O** Zwei-Fach-Bachelor und Bachelor für das Lehramt an Berufskollegs
- **O** Bachelor für das Lehramt an Haupt-, Real-, Sekundar- und Gesamtschulen
- **O** MEd für das Lehramt an Gymnasien und Gesamtschulen, Berufskollegs
- **O** MEd für das Lehramt an Haupt-, Real-, Sekundar- und Gesamtschulen

المناسبة للمر **Card** فالمستحدث المتناور

(2) Im [Online-Modul-Handbuch](https://mhbbio2.uni-muenster.de/Modulhandbuch/)

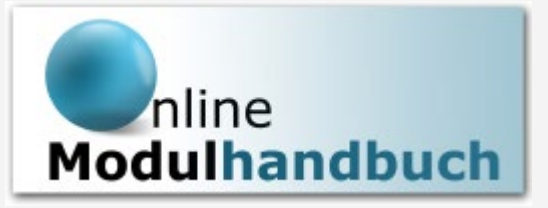

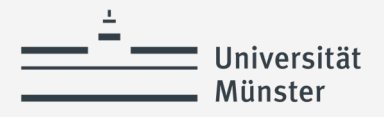

### **Stundenplan MEd HRSGe**

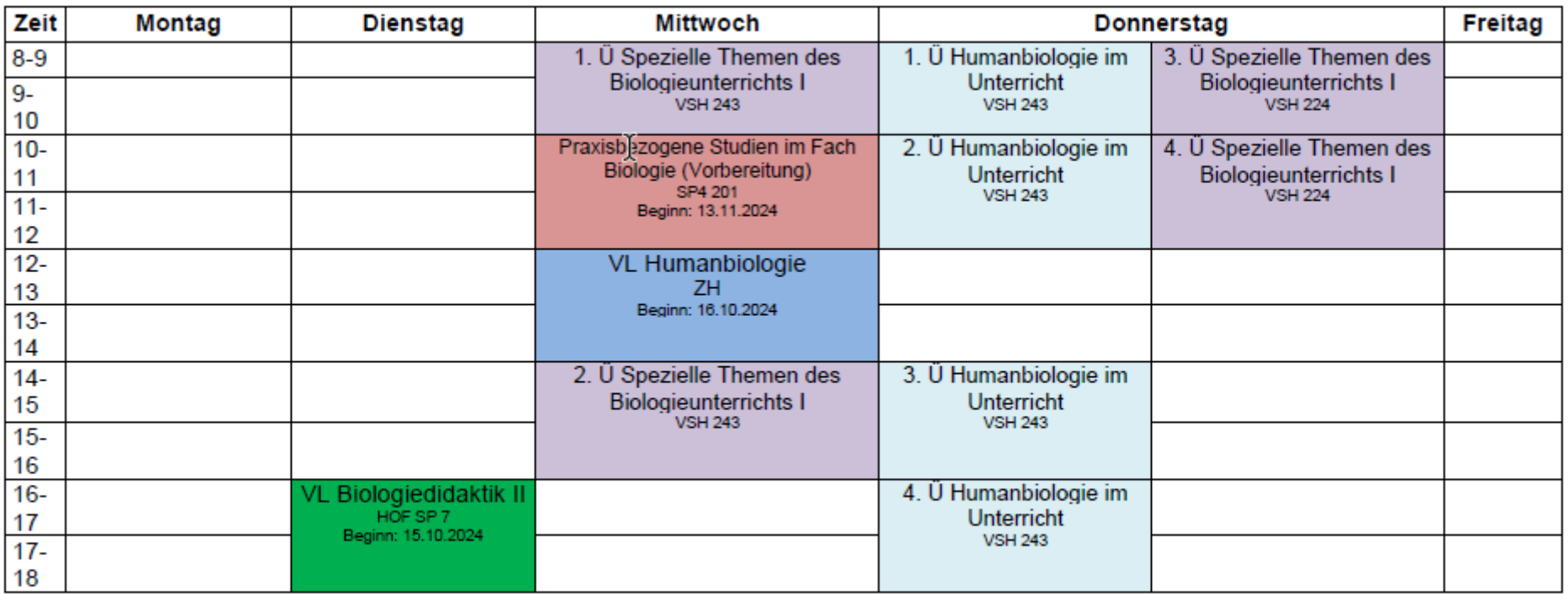

Beginn der Übungen im Modul Biologiedidaktik II: ab 14.10.2024

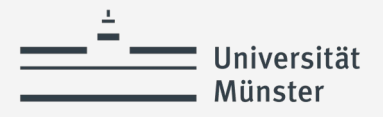

### **Stundenplan MEd GymGes/BK**

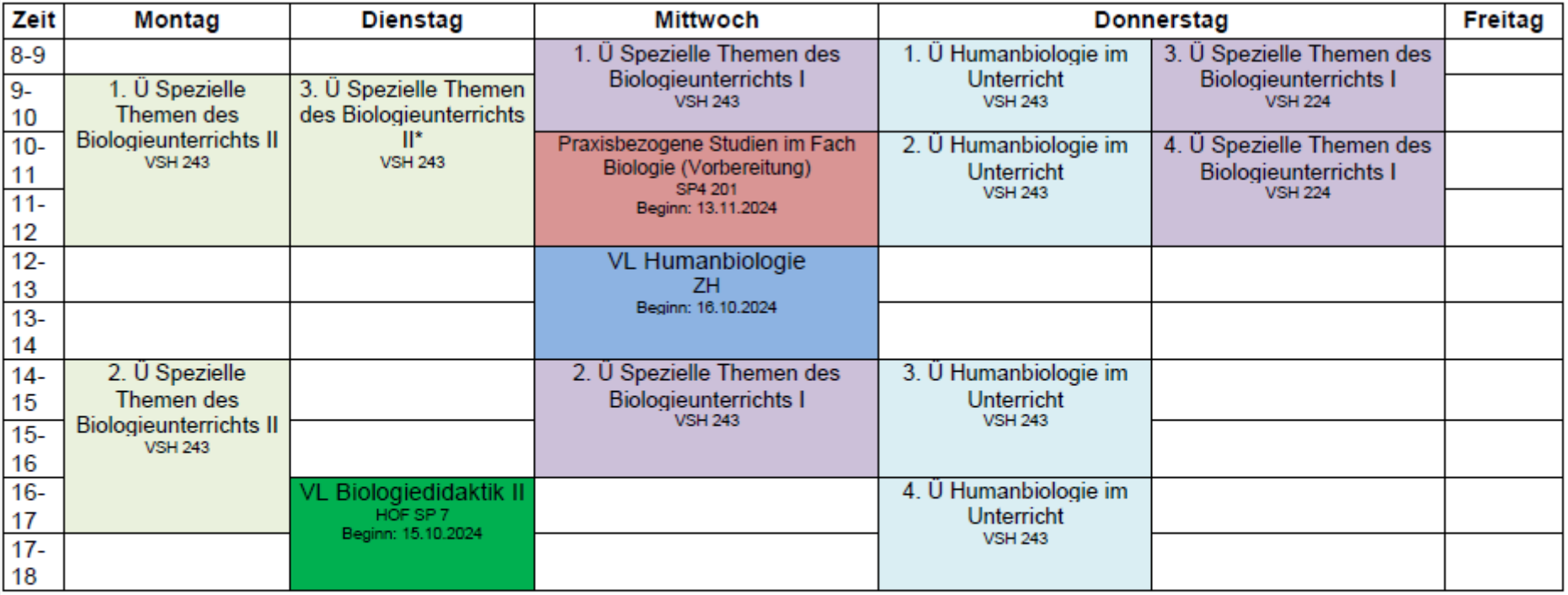

\* Nicht anwählen bei Praxissemesterdurchgang 02/2025

Beginn der Übungen im Modul Biologiedidaktik II: ab 14.10.2024

#### Modul Mikrobiologie:

VL Grundlagen der Mikrobiologie 10.03.2024 bis 14.03.2025 (SP4 201) P Mikrobiologie für das Lehramt 17.03.2025 bis 28.03.2025 (MB K8)

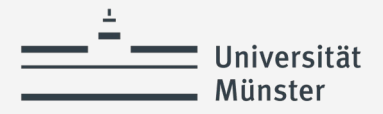

## **Wahltermine**

### Anwahlen Modul **Biologiedidaktik II**:

#### **01.10.2024, 9:00 Uhr - 07.10.2024, 12:00 Uhr**

Anwahlen **Praxisbezogene Studien** (Praxissemester, Durchgang 02/2025): **21.10.2024, 9:00 Uhr bis 31.10.2024, 24:00 Uhr**

Anwahlen **Praktikum Mikrobiologie**: **25.11.2024, 9:00 Uhr bis 27.11.2024, 12:00 Uhr**

Bitte informieren Sie sich selbständig auf der [Homepage](https://www.uni-muenster.de/Biologie/Studium/Online-Wahlen/index.html) über kommende Wahltermine

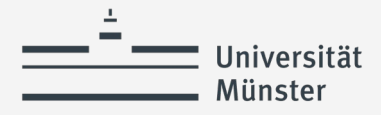

# **Späte Einschreibung**

#### Einschreibung **bis zum 07.10.**:

-> Teilnahme an den Online-Wahlen und reguläre Teilnahme am Modul Biologiedidaktik II

#### Umschreibung **nach dem 07.10. (Bachelorstudierende der Uni MS)**:

-> Teilnahme an den Online-Wahlen und Teilnahme am Modul Biologiedidaktik II unter Vorbehalt (keine Studien- oder Prüfungsleistungen vor der Umschreibung)

#### Einschreibung **nach dem 07.10. (Bachelor nicht an der Uni MS)**:

-> Modul Biologiedidaktik II im 2. Fachsemester

-> Modul Mikrobiologie kann im 1. Fachsemester begonnen werden, u.U. auch Fortgeschrittenenmodule möglich

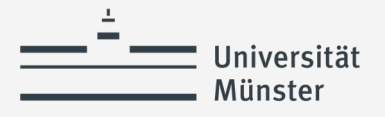

# **Vielen Dank für Ihre Aufmerksamkeit und**

# **weiterhin viel Erfolg im Studium!**

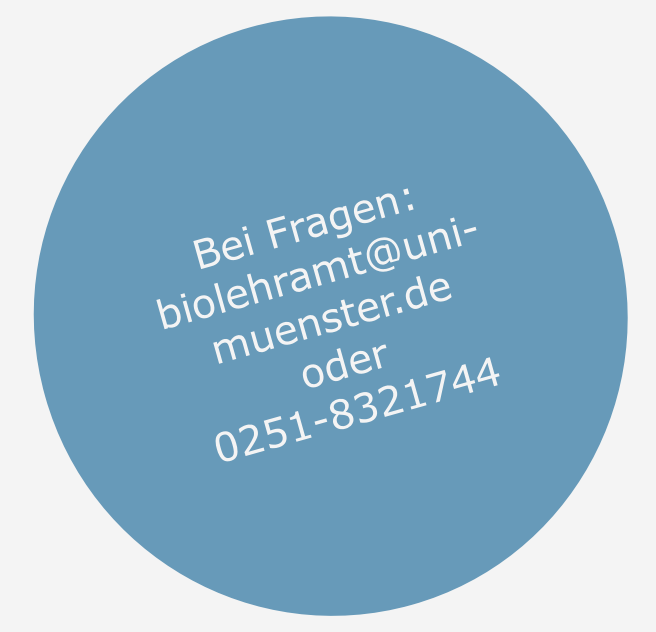

Nächste  $Info$ **unto-**<br> **veranstaltung**<br>
im September/<br>
Oktober Ocplemb<br>Oktober